### **HE-Mouse**

(Versions: Medium Right, Medium Right Wireless, Medium Left, Medium Left Wireless, Large Right, Large Right Wireless)

## **User Manual**

# **Edition February 2015**

The HE-Mouse is produced by R-Go Tools BV.

http://www.r-go-tools.com

Declaration FCC:

This device complies with Part 15 of the FCC Rules. Operation is subject to the following two conditions:

1)This device may not cause harmful interference, and

2)This device must accept any interference received, including interference that may cause undesired operation.

Safety Certifications: FCC Certification CE RoHs  $CCE^{RoHS}$ 

Manufactured in China

Contact Information:

Address: R-Go Tools BV Energieweg 15 M 4143 HK Leerdam The Netherlands

Phone number: +31(0)345 758000 E-mail address: info@r-go-tools.com Website: www.r-go-tools.com

Copyright © 2015 R-Go Tools BV. All Rights Reserved. This User's Manual is copyright protected and R-Go Tools BV reserves the right to change products specifications and features without advance notification. Copying this user's Manual without the permission of R-Go Tools BV is prohibited.

#### Introduction

The HE-Mouse has a vertical grip which provides a neutral, relaxed position of the hand and wrist. It stimulates movements with the whole arm instead of only hand and wrist, which prevents RSI. The mouse fits comfortably in each hand, and supports hand and fingers.

# **Unique features:**

## **-Customizable buttons**

You can customize the buttons on the HE Mouse to your personal requirements.

# **-Award Winning Design**

HE-Mouse has won the Benelux Office Product Award 2013 due to its innovative design.

1. Technical Specifications:

-USB receiver 2.4 GHz stored in the bottom of the mouse (wireless versions)

-Laser Sensor

-Buttons left (click) and right(menu)

-Scroll wheel for simple navigation

-Adjustable Resolution (800-1600-2400-3200DPI for Medium Wired and 800-1200-1600 DPI for Medium wireless, and 500-1000-1800-2500 for Large versions)

-The default dpi is 500. Pushing the dpi switch will increase the dpi to 1000 (blue light for wired,1 flash for wireless),1800 (green light for wired,2 flashes for wireless), 2500 (purple light for wired. 3 flashes for wireless). By pushing again the resolution will be reset to 500 dpi (red light for wired, no flash for wireless) (only for large version) -Backward / Forward buttons

-Supported by standard USB mouse drivers (not included)

Specifications are subject to change without prior notice. If any of above items is damaged or missing, contact your retailer immediately.

2. PC Requirements

-IBM compatible PC, Pentium or above

-USB port (1.1, 2.0, 3.0)

-Operating system: MacOS, Linux, Microsoft Windows (98/ME/XP/7/8) and any OS with support for a standard USB mouse

3. Operating Environment

-Operating temperatures:  $5^{\circ}$ C to  $35^{\circ}$ C (41F to 95F) -Storage temperatures:  $-20^{\circ}$ C to  $60^{\circ}$ C (-4F to 140F) 4. Measurements

-Dimensions(mm): 83(W) x 106(L) x 75(H)

-Weight: 140 g for Medium versions and 200 g for Large versions

-Power: Li-ion rechargeable battery for 54-63 hours (Medium version) 72-84 (Large version) under normal usage (wireless version)

5. Package Contents

-User Manual

-He-Mouse

-Separate USB cable for charging the Battery (wireless version only)

6. Installation

The HE-Mouse supports a USB plug-and-play function, so it can be used easily at any time.

Use: plug the USB cable or the USB receiver (located in bottom of mouse) into your computer's USB port. Windows will find and register the new device driver for the HE-Mouse automatically.

-For Windows98: plug your HE-Mouse into the USB port, then switch your computer off and on.

-For Windows98 users: download and install the USB device driver from Microsoft in order to

get a proper USB connection.

-Other than MS Windows, the forward and backward buttons in OS probably will not work properly.

The HE-Mouse doesn't use its own specific driver. It works just as easy as a standard mouse.

7. Operation

After plugging in the USB cable or USB receiver (wireless version) into your computer the mouse can be used normally. The HE-Mouse has a vertical grip which provides a neutral, relaxed position of the hand and wrist. The HE-Mouse should be moved from the whole instead of the wrist, which prevents RSI. The battery of the wireless version can be charged by the separately supplied USB cable. During charging the mouse can be used normally (assure that you have installed the USB-receiver on your computer).

The picture below shows the HE-Mouse, its buttons, and functions:

1.Left button

2.Right button

3.Scroll wheel

4.Forward button

5.Backward button

6.Lip for last finger

7.Thumb slot 8.USB port (wireless version) 9.DPI switch (Medium version; Large version between 1 and 2) 10.Laser sensor **HE mouse large**

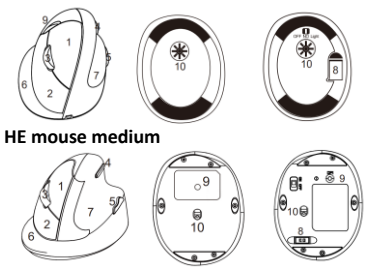

8.Product Precautions

-Do not store the HE-Mouse in areas of high humidity.

-Do not expose the HE-Mouse to heat or direct sunlight for an extended period of time

-Refrain from bending USB cord with unnecessary force.

-Do not disassemble and remodel randomly.

-Do not drop, apply extreme pressures, or otherwise physically damage the HE-Mouse.

-Keep the LED light away from your eyes.

-The HE-Mouse uses very a sensitive laser lens, so keep it from dust and clean lens regularly.

-For better precision of the HE-Mouse, it is recommended to use a mouse pad.

#### 9.Warranty

Thank you very much for purchasing the HE-Mouse. R-Go Tools guarantees this product is free from material defects and has been manufactured with the highest quality workmanship. This warranty is effective for two years from date of purchase. If problems arise due to manufacture's defect within this period, this item can be replaced free of charge. If you experience any problems with your HE-Mouse, please contact your local dealer.

## 10.Trademarks

HE is registered trademark of R-Go Tools BV.

Microsoft, MS, and Windows are registered trademarks of Microsoft Corporation. IBM, PC and AT are registered trademarks of International Business Machines Corporation.

All other trademarks and companies are the property of their respective owners.

### **HE-Mouse**

(Versies: Medium Rechts, Medium Rechts Draadloos, Medium Links, Medium Links Draadloos, Large Rechts, Large Rechts Draadloos)

## **Handleiding**

Editie februari 2015

De HE-Mouse is een product van R-Go Tools BV.

http://www.r-go-tools.com

Verklaring FCC:

Dit apparaat voldoet aan deel 15 van de FCCregels. Toepassing uitsluitend toegestaan als aan de volgende twee voorwaarden wordt voldaan:

1) dit apparaat mag geen storende

interferentie veroorzaken, en

2) elke vorm van interferentie moet worden geaccepteerd, inclusief interferentie die leidt tot ongewenste werking.

Veligheidscertificaten: CE FCC Certification CE RoHs **ECCE** Rouse

Gefabriceerd in China

Contactinformatie:

Adres: R-Go Tools BV Energieweg 15 M 4143 HK Leerdam Nederland

Telefoonnummer: +31(0)345 758000 E-mailadres: info@r-go-tools.com Website: www.r-go-tools.com

Copyright © 2015 R -Go Tools BV . Alle rechten voorbehouden. Deze handleiding is auteursrechtelijk beschermd en R -Go Tools BV behoudt zich het recht voor om productspecificaties en functies te wijzigen zonder voorafgaande kennisgeving . Het is verboden om deze handleiding te kopiëren zonder toestemming van R -Go Tools BV.

### Introductie

De HE Mouse heeft een verticale grip die zorgt voor een natuurlijke, ontspannen stand van hand en pols. Hij stimuleert beweging vanuit de hele arm in plaats van uit de pols, waarmee RSI klachten kunnen worden voorkomen. De HE ligt comfortabel in elke hand en ondersteunt hand en vingers.

## **Unieke kenmerken:**

# **-Aanpasbare knoppen**

U kunt de knoppen van de HE Mouse aanpassen aan uw persoonlijke wensen.

## **-Awardwinnend ontwerp**

De HE Mouse heeft de Benelux Office Product Award 2013 gewonnen door zijn innovatieve ontwerp.

1. Technische specificaties

-USB-ontvanger 2.4 GHz, aan de onderkant van de muis bevestigd (draadloze versies)

-Lasersensor

-Knoppen links (klikken) en rechts (menu)

-Scrollwiel voor eenvoudige navigatie

-Aanpasbare resolutie (800-1600-2400-3200 DPI voor Medium met draad en 800-1200-1600 DPI voor Medium draadloos en 500-1000-1800-2500 voor Large uitvoeringen)

-De standaard-dpi is 500. Drukt u de dpi-knop in, dan verhoogt de dpi tot 1000 (blauw licht: bedraad, 1 x knipperen: draadloos) , 1800 (groen licht: bedraad, 2x knipperen: draadloos), 2500 (paars licht: bedraad , 3x knipperen: draadloos). Drukt u nog een keer, dan gaat de resolutie weer naar 500 dpi (rood licht voor bedraad , geen knippertje voor draadloos) (alleen Large versie) -Knoppen voor Voorwaarts en Terug

-Ondersteund door standaard USB stuurprogramma's voor de muis

Specificaties kunnen zonder voorafgaande kennisgeving worden gewijzigd . Als één van de bovenstaande items beschadigd is of ontbreekt, neem dan onmiddellijk contact op met uw leverancier.

2. PC-vereisten

-IBM-compatible PC, Pentium of hoger

-USB-poort (1.1, 2.0, 3.0)

-Besturingssysteem: MacOS, Linux, Microsoft Windows (98/ME/XP/7/8) en elke OS die ondersteuning biedt voor een standaard USBmuis

3. Omgevingstemperaturen

-Werktemperaturen: 5°C tot 35°C (41F to 95F) -Opslagtemperaturen: -20°C tot 60°C (-4F to 140F) 4. Specificaties

-Afmetingen (mm): 83(B) x 106(L) x 75(H)

-Gewicht: 140 g voor Medium en 200g voor Large -Accu: Li-ion oplaadbare batterij voor 54-63 uur (Medium) 72-84 uur (Large) bij normaal gebruik (draadloze uitvoering)

5. Inhoud verpakking

-Handleiding

-He-Mouse

-USB-kabel voor opladen batterij (alleen bij draadloze uitvoering)

6.Installatie

De HE-Mouse heeft een plug-and-play USB, dus u kunt hem altijd en overal gebruiken.

Gebruik: steek de USB-kabel of de USB-ontvanger (u vindt hem aan de onderkant van uw muis) in de USB-poort van uw computer. Windows vindt zelf het nieuwe stuurprogramma voor de HE-Mouse en registreert het automatisch. Voor Windows98: steek uw HE-Mouse in de USB-poort en zet de computer uit en weer aan.

- Windows98-gebruikers: download en installeer het USB stuurprogramma van Microsoft voor een goede USB-verbinding.

- Anders dan bij MS Windows, is het mogelijk dat de Knoppen 'Voorwaarts' en 'Terug' bij OS niet goed werken.

De HE-Mouse heeft geen eigen stuurprogramma. U installeert hem net zo eenvoudig als een standaardmuis.

7. Bediening

Na het inpluggen van de USB-kabel of USBontvanger (draadloze versie ) in de computer kan de muis gebruikt worden. De HE-Mouse heeft een verticale grip die een neutrale, ontspannen houding van de hand en pols biedt. U beweegt vanuit de onderarm en niet vanuit uw pols en zo voorkomt u RSI.

De batterij van de draadloze versie kan worden opgeladen met de bijgeleverde USB-kabel. Tijdens het opladen kan de muis gewoon worden gebruikt (USB-ontvanger moet u wel eerst installeren op uw computer)

Hieronder ziet u een afbeelding van de HE-Mouse en knoppen met bijbehorende functies:

- 1. Linkerknop
- 2. Rechterknop
- 3. Scrollwiel
- 4. Knop 'Voorwaarts'
- 5. Knop 'Terug'
- 6. Steun voor uw pink
- 7. Uitsparing voor de duim
- 8. USB-poort (draadloze uitvoering)

9. Knop voor wisselen DPI (bij Medium; bij Largeuitvoering tussen 1 en 2)

10. Lasersensor

**HE mouse groot**

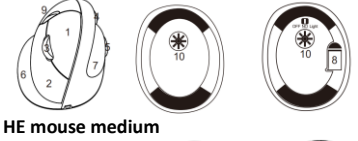

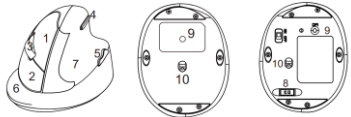

# 8.Voorzorgsmaatregelen

-Bewaar uw HE-Mouse niet op vochtige plekken.

-Stel de HE-Mouse niet voor een langere periode bloot aan zonlicht of hitte.

-Buig de USB-kabel niet met onnodig veel kracht. Haal de kabel niet uit elkaar.

-Laat de HE-Mouse niet vallen en stel hem niet bloot aan extreme krachten, om beschadiging te voorkomen.

-Kijk niet in het LED-licht van de muis.

-De HE-Mouse heeft een zeer gevoelige laserlens. Werk in een schone omgeving en reinig de lens regelmatig.

-Voor meer precisie van de HE-Mouse bevelen wij het gebruik van een muismat aan.

9. Garantie

Dank u wel voor uw aankoop van de HE-Mouse. R-Go Tools garandeert dat dit product geen materiaalfouten bevat en is geproduceerd met het grootste vakmanschap. Uw garantie loopt tot twee jaar na de aankoopdatum. Als zich binnen deze periode een probleem voordoet ten gevolge van een fabrieksfout, dan vervangen wij dit product gratis.

Heeft u problemen met uw HE-Mouse, neem dan contact op met uw winkel waar u hem gekocht heeft.

10. Trademarks

HE is een geregistreerd handelsmerk van R -Go Tools BV. Microsoft, MS en Windows zijn gedeponeerde handelsmerken van Microsoft Corporation. IBM , PC en AT zijn gedeponeerde handelsmerken van International Business Machines Corporation. Alle andere handelsmerken en bedrijven zijn het eigendom van hun respectieve eigenaars.

#### **HE-Maus**

(Versionen: Medium Rechts, Medium Rechts Drahtlos, Medium Links, Medium Links Drahtlos, Large Rechts, Large Rechts Drahtlos)

# **Bedienungsanleitung**

Ausgabe Februar 2015

Die HE-Maus ist ein Produkt der R-Go Tools BV. http://www.r-go-tools.com

Erklärung FCC:

Dieses Gerät entspricht dem Teil 15 der FCC-Regeln. Anwendung ausschließlich, wenn den folgenden beiden Bedingungen entsprochen wird:

1)Dieses Gerät darf keine störenden Interferenzen verursachen und

2)jede Form von Interferenz muss akzeptiert werden, inklusive der Interferenz, die zu unerwünschten Wirkungen führt.

Sicherheitszertifikate: FCC Certification CE RoHs  $FCCF$ 

Hergestellt in China

Kontaktinformation:

Adresse: R-Go Tools BV Energieweg 15 M 4143 HK Leerdam Niederlande

Telefonnummer: +31(0)345 758000 E-Mailadresse: info@r-go-tools.com Webseite: www.r-go-tools.com

Copyright © 2015 R -Go Tools BV . Alle Rechte vorbehalten. Diese Bedienungsanleitung ist urheberrechtlich geschützt und R -Go Tools BV behält sich das Recht vor, Produktspezifikationen und Funktionen zu ändern, ohne dies vorher anzukündigen. Es ist verboten, diese Bedienungsanleitung ohne Zustimmung von R -Go Tools BV. zu kopieren.

Einleitung

Die HE-Maus hat einen vertikalen Griff, der für eine natürliche, entspannte Haltung von Hand und Handgelenk sorgt. Sie stimuliert die Bewegung aus dem gesamten Arm statt aus dem Handgelenk heraus. Dadurch können RSI-Beschwerden vermieden werden. Die HE liegt komfortabel in jeder Hand und stützt die Finger.

Einzigartige Merkmale:

-Verstellbare Tasten

Sie können die Tasten der HE-Maus an Ihre persönlichen Bedürfnisse anpassen.

-Preisgekröntes Design

Die HE-Maus hat durch ihr innovatives Design den Benelux Office Product Award 2013 gewonnen.

1. Technische Spezifikationen

-USB-Empfänger 2,4 GHz, an der Unterseite der Maus befestigt (drahtlose Versionen)

-Lasersensor

-Tasten links (klicken) und rechts (Menü)

-Scrollrad zur einfachen Navigation

-Verstellbare Auflösung (800-1600-2400-3200 DPI für Medium mit Kabel und 800-1200-1600 DPI für Medium drahtlos 500-1000-1800-2500 für Large-Ausführungen)

-Die standardmäßige DPI-Einstellung ist 500. Drücken Sie die DPI-Taste, erhöht sich die DPI bis 1000 (blaues Licht: Mit Kabel, 1 x blinken: Drahtlos) , 1800 (grünes Licht: Mit Kabel, 2x blinken: Drahtlos), 2500 (violettes Licht: Mit Kabel, 3x blinken: drahtlos). Drücken Sie nochmals, springt die Auflösung auf 500 DPI zurück (rotes

Licht mit Kabel, kein Blinken für drahtlos) (nur Large-Versionen).

- Tasten für vorwärts und zurück

- Unterstützt von den Standard-USB-

Steuerprogrammen für die Maus

Spezifikationen können ohne vorherige Informationen geändert werden. Wenn eines der oben genannten Teile beschädigt ist oder fehlt, nehmen Sie sofort Kontakt zu Ihrem Lieferanten auf.

2. PC-Anforderungen

-IBM-kompatibel PC, Pentium oder höher

-USB-Anschluss (1.1, 2.0, 3.0)

-Betriebssystem: MacOS, Linux, Microsoft Windows (98/ME/XP/7/8) und jedes Betriebssystem, dass eine Standard-USB-Maus unterstützt

3. Umgebungstemperaturen

-Arbeitstemperaturen:  $5^{\circ}$ C bis 35 $^{\circ}$ C (41F bis 95F) -Lagertemperaturen: -20<sup>oC</sup>C bis 60<sup>o</sup>C (-4F bis 140F) 4. Spezifikationen

-Abmessungen (mm): 83(B) x 106(L) x 75(H)

-Gewicht: 140 g für Medium und 200g für Large -Akku: Li-ion aufladbare Batterie für 54-63 Stunden (Medium) 72-84 (Large) bei normaler Nutzung (drahtlose Ausführung)

5. Inhalt der Verpackung

-Bedienungsanleitung

-HE-Maus

-USB-Kabel zum Aufladen der Batterie (nur bei drahtloser Ausführung).

6. Installation

Die HE-Maus verfügt über ein Plug-and-Play-USB, sodass Sie sie immer und überall nutzen können. Verwendung: Stecken Sie das USB-Kabel oder den USB-Empfänger (Sie finden ihn an der Unterseite der Maus) in den USB-Anschluss Ihres Computers. Windows findet selbst ein neues Treiberprogramm für die HE-Maus und registriert sie automatisch. Für Windows98: Stecken Sie Ihre HE-Mouse in den USB-Anschluss Ihres Computers und schalten Sie den Computer aus und wieder ein.

- Windows98-Nutzer: Laden Sie den USB-Treiber von Microsoft für eine gute USB-Verbindung herunter und installieren Sie ihn.

- Anders als bei MS Windows, ist es auch möglich, dass die Tasten "Vorwärts" und "Zurück" bei OS nicht gut funktionieren.

Die HE-Maus hat kein eigenes Treiberprogramm. Sie installieren Sie genauso einfach, wie eine **Standardmaus.** 

### 7. Bedienung

Nach dem Einstecken des USB-Kabels oder des USB-Empfängers (drahtlose Version) in den Computer kann die Maus verwendet werden. Die HE-Maus hat einen vertikalen Griff, der für eine neutrale, entspannte Haltung von Hand und Handgelenk sorgt. Sie bewegen sie aus dem Unterarm heraus und nicht aus dem Handgelenk und vermeiden RSI-

Die Batterie der drahtlosen Version kann mit dem im Lieferumfang enthaltenen USB-Kabel aufgeladen werden. Während des Aufladens kann die Maus normal verwendet werden (USB-Empfänger müssen Sie jedoch zunächst auf dem Computer installieren).

Unten sehen Sie eine Abbildung der HE-Maus und der Tasten mit den zugehörigen Funktionen:

1. Linke Taste

2. Rechte Taste

- 3. Scrollrad
- 4. Taste "Vorwärts"

5. Taste "Rückwärts"

6. Stütze für den kleinen Finger

7. Aussparung für den Daumen

8. USB-Anschluss (drahtlose Ausführung)

9. Taste zum Wechsel der DPI (bei Medium; bei Large-Ausführung zwischen 1 und 2)

10. Lasersensor

# **HE mouse groß**

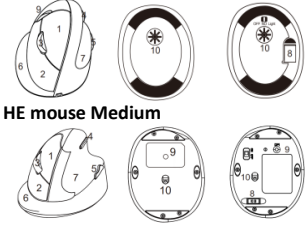

8. Pflegemaßnahmen

-Bewahren Sie Ihre HE-Mouse nicht an feuchten Orten auf.

-Setzen Sie die HE-Maus nicht für längere Zeit dem direkten Sonnenlicht oder Hitze aus.

-Biegen Sie das USB-Kabel nicht mit unnötig viel Kraft. Demontieren Sie das Kabel nicht.

-Lassen Sie die HE-Maus nicht fallen und setzen Sie sie nicht extremen Kräften aus, um Beschädigungen zu vermeiden.

-Schauen Sie nicht in das LED-Licht der Maus.

-Die HE-Maus hat eine sehr empfindliche Laserlinse. Arbeiten Sie in einer sauberen Umgebung und reinigen Sie die Linse regelmäßig. -Für mehr Präzision der HE-Maus empfehlen wir die Nutzung eines Mauspads.

#### 9. Garantie

Vielen Dank für den Kauf der HE-Maus. R-Go Tools garantiert Ihnen, dass dieses Produkt keine Materialfehler enthält und mit größter Fachkenntnis hergestellt wurde. Ihre Garantie erstreckt sich auf zwei Jahre ab Kaufdatum. Wenn Sie innerhalb dieses Zeitraums ein Problem hinsichtlich eines Herstellungsfehlers zeigt, tauschen wir das Produkt kostenlos aus.

Haben Sie Probleme mit der HE-Maus, nehmen Sie Kontakt mit Ihrem Geschäft auf, in dem Sie sie gekauft haben.

#### 10. Handelsmarken

HE ist eine registrierte Handelsmarke der R -Go Tools BV. Microsoft, MS und Windows sind deponierte Handelsmarken der Microsoft Corporation. IBM , PC und AT sind deponierte Handelsmarken der International Business Machines Corporation. Alle anderen Handelsmarken und Unternehmen sind Eigentum Ihrer jeweiligen Eigentümer.

### **HE-Mouse**

(Versions: Medium Droite, Medium Droite Sans fil, Medium Gauche, Medium Gauche Sans fil, Large Droite, Large Droite Sans fil)

# **Mode d'emploi**

Edition février 2015

La HE-Mouse est un produit de R-Go Tools BV. http://www.r-go-tools.com

Déclaration FCC:

Cet appareil répond à la partie 15 des règles FCC. L'utilisation est seulement autorisée si les deux conditions suivantes sont remplies :

1) cet appareil ne peut causer des interférences nuisibles et,

2) Cet appareil peut recevoir tout type d'interférence, y compris des interférences pouvant provoquer des disfonctionnements non désirés.

Certificats de sécurité: FCC Certification CE RoHs  $FCCF$ 

Fabriqué en Chine

Informations de contact:

Adresse: R-Go Tools BV Energieweg 15 M 4143 HK Leerdam Pays-Bas

Numéro de téléphone: +31(0)345 758000 Adresse électronique: info@r-go-tools.com Site Web: www.r-go-tools.com

Copyright © 2015 R -Go Tools BV. Tous droits réservés. Ce manuel est protégé au niveau des droits d'auteur et R -Go Tools BV se réserve le droit de modifier les spécifications et les fonctions du produit sans notification préalable. La copie de ce manuel n'est pas permise sans l'autorisation de R -Go Tools BV.

#### Introduction

La HE Mouse a une prise en main verticale qui permet d'avoir une position naturelle et détendue de la main et du poignet. Elle stimule le mouvement de l'ensemble du bras au lieu de celui du poignet, ce qui permet d'éviter les plaintes du liées au syndrome du canal carpien. La HE tient confortablement dans les deux mains et offre un bon soutien de la main et des doigts.

# **Caractéristiques uniques:**

# **-Boutons configurables**

Vous pouvez configurer les boutons de la HE Mouse selon vos souhaits.

# **-Concept récompensé**

La HE Mouse a gagné le Benelux Office Product Award 2013 pour son concept innovant.

1. Spécifications techniques

-Récepteur USB 2.4 GHz, fixé à l'arrière de la souris (versions sans fil)

-Capteur laser

-Boutons gauche (cliquer) et droit (menu)

-Molette de défilement pour navigation simple -Résolution modifiable (800-1600-2400-3200 DPI pour Medium avec fil et 800-1200-1600 DPI pour Medium sans fil et 500-1000-1800-2500 pour les modèles Larges)

- Le dpi standard est 500. Appuyez sur le bouton dpi, puis augmentez le dpi jusqu'à 1000 (lumière bleue: avec fil, clignote 1 x: sans fil), 1800 (lumière verte: avec fil, clignote 2x: sans fil), 2500 (lumière mauve: avec fil, clignote 3x: sans fil). Appuyez encore une fois et la résolution revient à 500 dpi (lumière rouge avec fil, pas de clignotement sans fil) (version Large seulement) -Boutions pour page suivante et page précédente - Compatible avec les pilotes USB standards Les spécifications peuvent être modifiées sans notification préalable. Si l'un des éléments cités précédemment est endommagé ou manquant, contactez immédiatement votre fournisseur.

2. Exigences PC

- Compatible PC IBM, Pentium ou supérieur -Port USB (1.1, 2.0, 3.0)

- Système d'exploitation: MacOS, Linux, Microsoft Windows (98/ME/XP/7/8) et tout OS qui offre un support pour une souris USB standard.

3. Températures ambiantes

-Températures recommandées pour le bon fonctionnement:  $5^{\circ}$ C à  $35^{\circ}$ C (41F à 95F)

-Températures de stockage: -20°C à 60°C (-4F à 140F)

4. Spécifications

-Dimensions (mm): 83(B) x 106(L) x 75(H)

-Poids: 140 g pour Medium et 200g pour Large

-Accu: Batterie Li-ion rechargeable pour 54-63 heures (Medium) 72-84 (Large) pour usage normal (modèle sans fil)

5. Contenu du la boîte

-Manuel d'utilisation

-He-Mouse

-Câble USB pour charger la batterie (seulement pour le modèle sans fil).

6. Installation

La HE-Mouse possède un câble USB plug-and-play,

vous pouvez donc l'utiliser partout.

Utilisation : introduisez le câble USB ou le récepteur USB (vous le trouverez sur la face inférieure de votre souris) dans le port USB de votre ordinateur. Windows trouve tout seul le nouveau pilote pour la HE-Mouse et l'enregistre automatiquement. Pour Windows98: introduisez votre HE-Mouse dans le port USB et éteignez l'ordinateur puis rallumez-le.

- Utilisateurs Windows98: téléchargez et installez le pilote USB de Microsoft pour une bonne connexion USB.

- Pour les autres versions que MS Windows, il est possible que les boutons « page suivante » et « page précédente » ne fonctionnent pas bien avec l'OS.

La HE-Mouse ne possède pas de pilote d'installation propre, et s'installe aussi facilement qu'une souris standard

7. Commande

Après voir branché le câble USB ou le récepteur USB (version sans fil) à l'ordinateur, vous pouvez utiliser la souris. La HE Mouse a une forme verticale qui permet d'avoir une position naturelle et détendue de la main et du poignet. Vous bougez tout l'avant-bras et non le poignet ce qui vous permet d'éviter le syndrome du canal carpien

La batterie de la version sans fil peut se recharger avec le câble USB fourni. La souris peut être utilisée normalement durant le chargement (vous devez d'abord installer le récepteur USB sur votre

ordinateur).

Vous trouverez ci-dessous une illustration de la HE-Mouse et des boutons avec les fonctions associées:

- 1. bouton gauche
- 2. bouton droit
- 3. molette de défilement
- 4. bouton « page suivante »
- 5. bouton « page précédente»
- 6. soutien pour votre auriculaire
- 7. renfoncement pour le pouce
- 8. port USB (modèle sans fil)

9. bouton pour le changement de DPI (pour modèle Medium; pour modèle Large, entre 1 et 2) 10. capteur laser

#### **HE mouse grand**

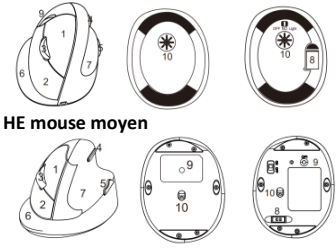

# 8. Précautions

- Conservez votre HE-Mouse au sec.

-N'exposez pas la HE-Mouse au soleil ou à la chaleur durant une trop grande durée.

-Ne pliez pas le câble USB trop fort inutilement. Ne démontez pas le câble.

-Ne laissez pas tomber la HE-Mouse et ne l'exposez pas à des forces extrêmes pour éviter de l'endommager.

-Ne regardez pas directement la lumière LED de la souris.

-La HE-Mouse a une cellule laser très sensible. Travaillez dans un environnement propre et nettoyez la lentille régulièrement.

-Pour une utilisation plus précise de la HE-Mouse, nous vous conseillons d'utiliser un tapis de souris. 9. Garantie

Merci d'avoir acheté la HE-Mouse. R-Go Tools garantit que ce produit de comporte pas de défaut matériel et a été produit avec le plus grand professionnalisme. Votre garantie dure 2 ans à partir de la date d'achat. Si un problème survient pendant cette période suite à un défaut de fabrication, nous remplaçons ce produit gratuitement.

Si vous avez des problèmes avec votre HE-Mouse, contactez le magasin dans lequel vous l'avez achetée.

10. Trademarks

HE est une marque commerciale déposée appartenant à R -Go Tools BV. Microsoft, MS et Windows sont des marques déposées appartenant à Microsoft Corporation. IBM, PC et AT sont des marques déposées appartenant à International Business Machines Corporation. Toutes les autres marques commerciales et entreprises appartiennent à leur propriétaire respectif.